# **Objectives**

- Continuing text processing, manipulation
  - > String operations, processing, methods

Feb 26, 2018 Sprenkle - CSCI111

#### Review

- How do we represent text?
- How can we represent really long text?
- How can we combine strings?
- How can we combine strings multiple times?
- How can you tell which string comes first alphabetically?
  - ➤ What are some limitations to that approach?
- How do you find out how long a string is?

Feb 26, 2018 Sprenkle - CSCI111 2

## **String Comparisons**

• Same operations as with numbers:

• Use in conditions in **if** statements

```
if courseChoice == "CSCI111":
    print("Good choice!")
else:
    print("Maybe next semester")
```

Feb 26, 2018

Sprenkle - CSCI111 String\_compare.py 3

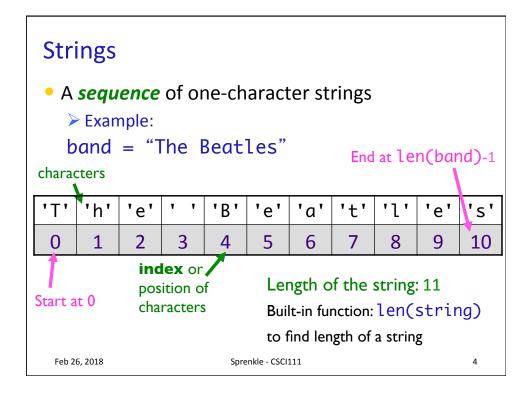

## Substrings Operator: []

- Look at a particular character in the string
  - > Syntax: string[<integer expression>]
- Examples with band = "The Beatles"

| Т | h | е |   | В | е | а | t | 1 | е | S  |
|---|---|---|---|---|---|---|---|---|---|----|
| 0 | 1 | 2 | 3 | 4 | 5 | 6 | 7 | 8 | 9 | 10 |

| Expression            | Result     |
|-----------------------|------------|
| band[0]               | "T"        |
| band[3]               | 11 11      |
| band[len(band)]       | IndexError |
| band[len(band)-1]     | "s"        |
| <sub>2</sub> band[-1] | "s"        |

5

## Summary: Iterating Through a String

For each character in the string

string of length 1

for char in mystring:
 print(char)

Determines loop's behavior

For each position in the string

An integer

for pos in range(len(mystring)):
 print(mystring[pos])

Index into the string

Feb 26, 2018 Sprenkle - CSCI111

# Substrings Operator: [:]

- Select a substring (one or more characters) using the [] and:
- Examples: filename = "program.py"

| р | r | 0 | g | r | а | m | • | р | У |
|---|---|---|---|---|---|---|---|---|---|
| 0 | 1 | 2 | 3 | 4 | 5 | 6 | 7 | 8 | 9 |

| Expression    | Result       |
|---------------|--------------|
| filename[0:]  | "program.py" |
| filename[0:2] | "pr"         |
| filename[:3]  | "pro"        |
| filename[8:]  | "ру"         |
| filename[-2:] | "py"         |

7

## **Testing for Substrings**

- Using the in operator
  - > Used **in** before in **for** loops
- Syntax:

substring in string:

- > Evaluates to True or False
- Example:

```
if "cat" in name:
    print(name, "contains 'cat'")
```

Feb 26, 2018

Sprenkle - CSCI111

## **String Search Comparison**

• What do the two **if** statements test for?

How would the program execution change if it were an **if-elif**?

Feb 26, 2018

Sprenkle - CSCI111

search.py

9

## Strings are Immutable

You cannot change the value of strings

 For example, you cannot change a character in a string

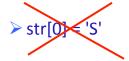

Feb 26, 2018

Sprenkle - CSCI111

#### Revised Pick4 Game

- To play: pick 4 numbers between 0 and 9
- To win: select the numbers that are selected by the magic ping-pong ball machine
- Done previously: Simulate the magic ping-pong ball machines
- Additional Functionality:
  - > Determine if the user picks the winning number

Feb 26, 2018

Sprenkle - CS(

pick4winner.py

1

## **Revised Pick4 Numbers**

Extra credit on lab 6

- Tell the user how many numbers they got right
   Get prizes for having some numbers right
- Examples:

| Pick4 Num | User's Pick | Num Correct |  |
|-----------|-------------|-------------|--|
| "7737"    | "1234"      | 1           |  |
| "0204"    | "1234"      | 2           |  |
| "1234"    | "1234"      | 4           |  |

Feb 26, 2018

Sprenkle-csc pick4num\_places.py 2

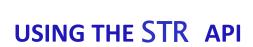

Feb 26, 2018 Sprenkle - CSCI111

## Review

- What is an API?
- How do we call methods on an object?

Feb 26, 2018 Sprenkle - CSCI111 14

## str Methods

- str is a class or a type
- Methods: available operations to perform on str objects
  - > Provide common functionality
- To see all methods available for **str** class
  - >help(str)

Feb 26, 2018 Sprenkle - CSCI111 15

## str Methods

- Example method: find(substring)
  - > Finds the index where substring is in string
  - > Returns -1 if substring isn't found
- To call a method:
  - > <str\_obj>.methodname([arguments])
  - Example: filename.find(".py")

Executed on this string

Feb 26, 2018 Sprenkle - CSCI111 16

## Common **str** Methods

| Method                                     | Operation                                                               |
|--------------------------------------------|-------------------------------------------------------------------------|
| center(width)                              | Returns a copy of string centered within the given number of columns    |
| <pre>count(sub[, start [, end]])</pre>     | Return # of non-overlapping occurrences of substring Sub in the string. |
| endswith(sub)<br>startswith(sub)           | Return True iff string ends with/starts with sub                        |
| <pre>find(sub[, start [, end]])</pre>      | Return first index where substring Sub is found                         |
| <pre>isalpha(), isdigit(), isspace()</pre> | Returns True iff string contains letters/<br>digits/whitespace only     |
| lower(), upper()                           | Return a copy of string converted to lowercase/uppercase                |

Feb 26, 2018

Sprenkle-CSCI111 string\_methods.py

## Common **str** Methods

What do the square brackets mean?

| Method                                     | Operation                                                               |
|--------------------------------------------|-------------------------------------------------------------------------|
| center(width)                              | Returns a copy of string centered within the given number of columns    |
| <pre>count(sub[, start [, end]])</pre>     | Return # of non-overlapping occurrences of substring Sub in the string. |
| endswith(sub)<br>startswith(sub)           | Return True iff string ends with/starts with sub                        |
| <pre>find(sub[, start [, end]])</pre>      | Return first index where substring Sub is found                         |
| <pre>isalpha(), isdigit(), isspace()</pre> | Returns True iff string contains letters/<br>digits/whitespace only     |
| lower(), upper()                           | Return a copy of string converted to lowercase/uppercase                |

Feb 26, 2018

Sprenkle - CSCI111 string\_methods.py

## Common str Methods

| Method                       | Operation                                                                                                    |
|------------------------------|----------------------------------------------------------------------------------------------------|
| replace(old, new[, count])   | Returns a copy of string with all occurrences of substring <b>old</b> replaced by substring <b>new</b> . If <b>count</b> given, only replaces first <b>count</b> instances. |
| split([sep])                 | Return a list of the words in the string, using <b>sep</b> as the delimiter string. If <b>sep</b> is not specified or is None, any whitespace string is a separator.        |
| strip()                      | Return a copy of the string with the leading and trailing whitespace removed                                                                                                |
| join( <sequence>)</sequence> | Return a string which is the concatenation of the strings in the sequence with the string this is called on as the separator                                                |
| swapcase()                   | Return a copy of the string with uppercase characters converted to lowercase and vice versa.                                                                                |
| Feb 26, 2018                 | Sprenkle - CSCI111 19                                                                                                    |

# String Methods vs. Functions

#### **Functions**

- All input comes from arguments/parameters
- Example: **len** is a built-in function
  - Called as len(strobj)

#### **Methods**

- Input comes from arguments and the string the method was called on
- Example:
  - > strobj.upper()

Feb 26, 2018 Sprenkle - CSCI111 20

## Using the APIs

- Given a problem, break down the problem
  - ➤ Can any of the parts of the problem be solved using a method in the API?

 Feb 26, 2018
 Sprenkle - CSCI111
 21

## Are You Smarter Than a 5th Grader?

- Problem in spelling from the show: How many a's are in abracadabra?
  - ➤ Solve using **str** methods
- Silly problem but can generalize to other problems
  - ➤ How many a's are in a given word?
  - ➤ How many of a certain letter are in a given word?

Feb 26, 2018 Sprenkle - CSCI111 22

## Lab 6: Pair Programming

Every lab, pairs will change

| Berger      | Rochelle       |  |  |
|-------------|----------------|--|--|
| Bowie       | Calhoun        |  |  |
| Burrus      | Coats          |  |  |
| Clark       | Osowski        |  |  |
| Duffield    | Shetler        |  |  |
| Figueiras   | Shen<br>Treger |  |  |
| Fritsche    |                |  |  |
| Greer       | Randolph       |  |  |
| Hall        | Watson         |  |  |
| Murtaugh    | Compoli        |  |  |
| Weaver      | Wiencek        |  |  |
| F-1-26 2010 | -              |  |  |

| Calhoun  | Bowie     |  |  |
|----------|-----------|--|--|
| Coats    | Burrus    |  |  |
| Compoli  | Murtaugh  |  |  |
| Osowski  | Clark     |  |  |
| Randolph | Greer     |  |  |
| Rochelle | Berger    |  |  |
| Shen     | Figueiras |  |  |
| Shetler  | Duffield  |  |  |
| Treger   | Fritsche  |  |  |
| Watson   | Hall      |  |  |
| Wiencek  | Weaver    |  |  |
|          |           |  |  |

Feb 26, 2018

Same pairing in each table

23

## **Course Grade Overview**

- (34%) Programming projects
- (30%) Two hourly exams
- (20%) A comprehensive final exam
- (7%) Writeups and discussions of Broader Issues
- (4%) Interactive textbook prelabs
- (5%) Participation and attendance

Feb 26, 2018

Sprenkle - CSCI111

#### **Exam 1 Review**

- Out of 100 points (101 points possible, plus EC)
- Reflection
  - What strategies did you use to study?
  - ➤ What did you do well on? What did you miss?
  - ➤ What strategies should you keep? What should change?

|         |      | Total |      |      |
|---------|------|-------|------|------|
|         | Α    | В     | С    |      |
| Median  | 90.7 | 76.4  | 77.9 | 86.0 |
| Average | 88.8 | 73.3  | 78.0 | 85.5 |

25

Feb 26, 2018 Sprenkle - CSCI111

**Looking Ahead** 

- Lab 6 Prep due tomorrow
- Lab 6 tomorrow!
  - ➤ Pair Programming
- Broader Issue Friday

Feb 26, 2018 Sprenkle - CSCI111 26